technische universität dortmund

fi fakultät für

Dortmund, den 29. November 2018

Andre Droschinsky Roman Kalkreuth Denis Kurz

# **Praktikum zur Vorlesung Einführung in die Programmierung WS 18/19**

## **Blatt 6**

## **Es können 19 (+3 Bonus) Punkte erreicht werden.**

## **Allgemeine Hinweise**

- 1. Bitte lesen Sie vor der Bearbeitung **alle** Aufgaben sorgfältig durch! Dies erspart Ihnen unnötige Arbeit und somit auch Zeit!
- 2. Die einzigen Header, die Sie zur Bearbeitung der Aufgaben verwenden dürfen, sind iostream und solche, die laut Aufgabenstellung explizit erlaubt werden.
- 3. Lassen Sie sich fertiggestellte Aufgaben bitte möglichst **frühzeitig** testieren. In der letzten halben Stunde vor Schluss wird nur noch **eine** Aufgabe testiert!
- 4. Wir akzeptieren ein Testat nur, wenn die Lösung eigenständig auf Anhieb erklärt werden kann. Andernfalls müssen wir die entsprechende Teilaufgabe mit 0 Punkten bewerten.

## **Aufgabe 1: Ackermann-Funktion (8 Punkte)**

Die Ackermann-Funktion ist eine 1926 von Wilhelm Ackermann gefundene, extrem schnell wachsende mathematische Funktion, mit deren Hilfe in der theoretischen Informatik Grenzen von Computer- und Berechnungs-modellen aufgezeigt werden können<sup>[1](#page-0-0)</sup>.

Die vereinfachte Definition der Funktion  $a : \mathbb{N} \times \mathbb{N} \to \mathbb{N}$  lautet wie folgt:

$$
a(0, m) = m + 1
$$
  
\n
$$
a(n + 1, 0) = a(n, 1)
$$
  
\n
$$
a(n + 1, m + 1) = a(n, a(n + 1, m))
$$

**a)** Legen Sie ein neues Projekt Aufgabe\_6\_1 an und fügen Sie eine leere C++-Quelldatei ackermann.cpp hinzu. Schreiben Sie eine rekursive Funktion int ackermann(int n, int m), die die oben genannte Berechnungsvorschrift implementiert.

 $(3)$ 

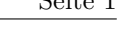

<span id="page-0-0"></span><sup>1</sup>https://de.wikipedia.org/wiki/Ackermannfunktion

**b)** Die Ackermann-Funktion lässt sich auch durch folgenden Algorithmus implementieren:

```
function ackermann2(n, m)
while n := 0if m = 0m := 1else
         m := \operatorname{ackerman2}(n, m - 1)n := n - 1return m + 1
```
Implementieren Sie auch diese Variante in C++.

(3)

**c)** Schreiben Sie eine main-Funktion, in der beide Funktionen mit denselben Parametern aufgerufen werden. Tragen Sie in die unten stehende Tabelle die Ergebnisse ein. Sind die Ergebnisse identisch?

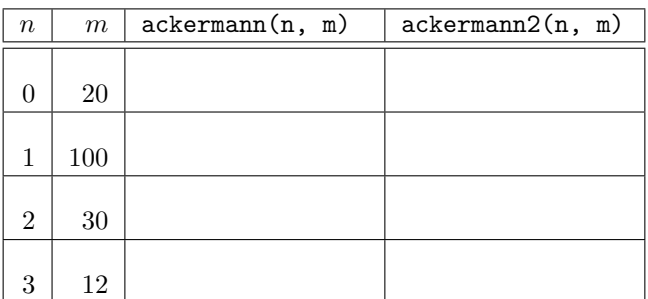

Können Sie auch für *n* = 4 Ergebnisse berechnen?

(2)

**d) Bonusaufgabe.** (Diese Aufgabe sollten Sie erst nach Aufgabe 2 bearbeiten.)

Schreiben Sie zunächst eine C++-Funktion int ackermann\_geschlossen(int n, int m), die immer -1 zurückgibt.

Programmieren Sie anschließend in der main-Funktion eine Ausgabe, die in vier Spalten die Werte *n*, *m*, ackermann(n,m) und ackermann\_geschlossen(n,m) für alle  $(n,m) \in \{0,1,2,3\} \times \{0,1,2,\ldots,10\}$  ausgibt.

Leiten Sie aus der Funktionsvorschrift und/oder der Ausgabe von ackermann eine geschlossene Form (nicht rekursiv oder iterativ) für die Ackermann-Funktion für jedes  $n \in \{0,1,2,3\}$  her und notieren Sie diese 4 Funktionen auf dem Aufgabenblatt.

- ackermann geschlossen $(0,m)$ =
- ackermann\_geschlossen(1,m)=
- ackermann\_geschlossen(2,m)=
- ackermann\_geschlossen(3,m)=

Fügen Sie anschließend in Ihre C++-Funktion int ackermann\_geschlossen(int n, int m) ein switch-case für *n* ∈ {0*,*1*,*2*,*3} ein, so dass das Ergebnis nach obiger Formel berechnet und zurückgegeben wird. Für andere Werte von *n* soll (weiterhin) -1 zurückgegeben werden.

 $(3)$ 

#### **Aufgabe 2: Lindhauer-Folge (11 Punkte)**

In dieser Aufgabe betrachten wir die weitgehend unbekannte Lindhauer-Folge, bei der sich das aktuelle Glied durch die gewichtete Addition der beiden vorherigen Glieder ergibt. Die allgemeine Definition der Folge lautet

$$
find(n) = \begin{cases} 1 & n = 1 \\ 1 & n = 2 \\ b \cdot \text{limd}(n - 1) + a \cdot \text{limd}(n - 2) & n > 2 \end{cases}.
$$

Wir beschränken uns hier auf den Spezialfall  $a = 3$ ,  $b = 1$ . Die ersten 10 Glieder sind dann 1, 1, 4, 7, 19, 40, 97, 217, 508, 1159.

**a)** Legen Sie ein neues Projekt Aufgabe\_6\_2 an und fügen Sie darin eine Quelltextdatei lindhauer.cpp hinzu. Implementieren Sie eine rekursive Funktion rekLind, die einen Eingabeparameter n vom Typ unsigned int erhält. Sie soll die n-te Lindhauer-Zahl gemäß der oben angegebenen Vorschrift rekursiv berechnen und als long long zurückgeben.

(2)

**b)** Fügen Sie eine nicht-rekursive (iterative) Funktion itLind hinzu. Sie soll die gleiche Eingabe erhalten und dasselbe Ergebnis berechnen wie rekLind. Allerdings soll sie dabei iterativ vorgehen und auf Rekursion komplett verzichten.

 $(3)$ 

**c)** Eine dritte Funktion moivreBinetLind soll schließlich die n-te Lindhauer-Zahl zurückgeben, indem die folgende Gleichung genutzt wird:

$$
ext{lind}(n) = \frac{1}{\sqrt{13}} \left[ \left( \frac{1 + \sqrt{13}}{2} \right)^n - \left( \frac{1 - \sqrt{13}}{2} \right)^n \right]
$$

Auch die Funktion moivreBinetLind erhält einen Parameter vom Typ unsigned int und gibt das Ergebnis als long long zurück.

Zur Berechnung der Wurzeln und Potenzen können Sie mittels #include <cmath> die Bibliothek cmath am Anfang einer Quelldatei einbinden. Anschließend können Sie die Wurzel einer Variablen x mit sqrt(x) berechnen. Die b-te Potenz von a berechnen Sie mit pow(a, b).

(2)

**d)** Testen Sie die Funktionen rekLind, itLind und moivreBinetLind, indem Sie sie von einer main-Funktion aus aufrufen und die Rückgabewerte ausgeben lassen. Tragen Sie die Ergebnisse für die angegebenen Werte von n in die folgende Tabelle ein und interpretieren Sie Ihre Resultate.

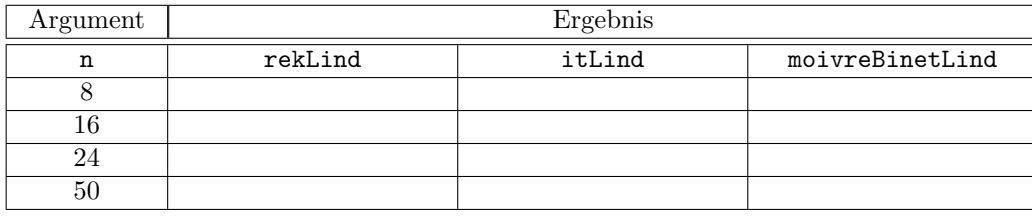

(2)

**e)** Erweitern Sie die Funktionen rekLind und itLind so, dass die Anzahl der Additionen gezählt wird. Verwenden Sie dazu eine Variable count vom Typ unsigned int, die in der Funktion main deklariert wird. Verzichten Sie dabei vollständig auf globale Variablen.

Dokumentieren Sie die Zählerwerte in der folgenden Tabelle und interpretieren Sie die Resultate:

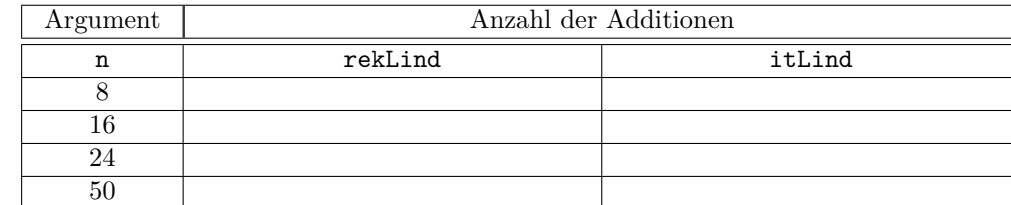

EINSCHRÄNKUNG: Verwenden Sie keine globalen Variablen!